Danmarks Statistik MODELGRUPPEN Arbejdspapir\*

Anne Marie Bendixen 9. november 1995

# Formodellen FUSK

#### **Resumé:**

*Dette papir dokumenterer formodellen FUSK (Formodel til beregning af UdlandsSKøn) og indeholder desuden en brugervejledning dertil.*

*FUSK, der er en stærk udbygning og betydelig forbedring af den tidligere anvendte formodel, anvendes bl.a. til at overføre skøn over udviklingen på de internationale vare- og valutamarkeder til ADAM-variabler i forbindelse med fremskrivning. På baggrund af OECD-prognoser eller egne skøn beregnes konkurrentpriser, markedsudtryk, importpriser og renter til brug for ADAM. FUSK giver som noget nyt også muligheden for at analysere effekten af ændringer i fx valutakurserne på den danske økonomi. FUSK er således et glimrende middel til at danne sig et overblik over udenrigshandelen.*

G:\amb\papir\fuskdok.wp

Nøgleord: formodel, FUSK, udland, eksport, import, renter, valutakurser, fremskrivning, OECD, markedsudtryk, konkurrentpriser

Modelgruppepapirer er interne arbejdspapirer. De konklusioner, der drages i papirerne, er ikke endelige og kan være ændret inden opstillingen af nye modelversioner. Det henstilles derfor, at der kun citeres fra modelgruppepapirerne efter aftale med Danmarks Statistik.

## **1. Indledning**

FUSK er en Formodel til beregning af UdlandsSKøn. På baggrund af OECDprognoser eller egne indtastede skøn over den fremtidige udvikling på de internationale vare- og valutamarkeder beregnes konkurrentpriser, markedsudtryk, importpriser og renter til brug ved fremskrivninger med ADAM.

Formålet med FUSK er dels at overføre skøn over udviklingen på internationale markeder til ADAM-variabler i forbindelse med fremskrivning, dels en mulighed for at analysere effekten af ændringer i fx valutakurserne på den danske økonomi. FUSK er således et middel til at danne sig et overblik over udenrigshandelen.

Formodellen er en stærk udbygning og betydelig forbedring af den tidligere anvendte formodel.1 Af forbedringer kan først og fremmest nævnes, at de anvendte eksport- og importvægtene nu er løbende samt opdaterede. Dette er i sig selv et betydningsfuldt fremskridt. Dernæst er antallet af lande, der indgår i beregningerne, udvidet kraftigt, idet der nu indgår 25 lande i modellen.<sup>2</sup> Dette forhold medfører at FUSK-banken indeholder 25 landes importmængder, import- og eksportpriser og ikke mindst valutakurser. Af nye beregninger må især det effektive kronekursindeks fremhæves. Formodellen er nu blevet så stor, at den ikke kan afvikles som et satellitprogram i PCIM. Derfor er den kompileret i en selvstændig exe-fil. Modellen er desuden udbygget med et omfattende tabelsystem, som er tilgængeligt vha. menuer. Til hjælp for brugeren er der til FUSK også knyttet en variabelliste.

## **2. Brugervejledning**

## *Installation*

Formodellen installeres i standardopsætning ved at indsætte installationsdisketten og taste *a:\install a c* (hvis diskettedrev og harddisk hedder hhv. a og c). $3$ 

## *Kørsel*

Fra DOS-prompten i FUSK-direktoriet skrives *fusk*, hvorved PCIM startes, og en bank med historiske tal og den seneste OECD-prognose for valutakurser,

 $\mathfrak{D}$ 

<sup>&</sup>lt;sup>1</sup> Beskrevet i TCJ 24.05.93.

<sup>2</sup> EU-15, hvor Belgien og Luxembourg er slået sammen. Øvrige Europa: Norge, Island, Schweiz, Tyrkiet, Østeuropa. Oversøiske: Australien, Canada, Japan, New Zealand, USA, samt OPEC-lande under ét og NIC-lande under ét

<sup>3</sup> Hvis der ikke ønskes standardopsætning, rettes stinavn i a:\install.bat. Medfølgende fusk.bat og isstart.cmd skal rettes til brugerens egen opsætning.

priser, mængder og renter indlæses. Dette sker ved, at filen fusk.bat aktiverer fusk95.exe og indlæser banken fusk<dato>.bnk. En oversigt over fil-strukturen i FUSK kan ses i bilag 1.

Når PCIM er startet, har man muligheden for at vælge mellem OECD's prognose eller at lave sine egne skøn over udviklingen i valutakurser, priser og mængder for de lande, der indgår i formodellen. For at vælge OECD's prognose skrives *oecd*; herved dannes konkurrentpriser og markedsudtryk for prognose-årene. I dette tilfælde bliver filen oecd.cmd aktiveret.

For at lave egne skøn skrives *tast*. Herved aktiveres filen tast.cmd. Hvis man vælger at lave sine egne skøn, indtastes disse i filen input.cmd. Da der indgår mange lande i formodellen (25), er filen konstrueret således, at man kan indtaste skøn for de 5-6 vigtigste lande for dansk eksport og de resterende lande under ét, eller på et mere detaljeret plan for alle 25 lande enkeltvis. Upd-ordrer slås til og fra med *()*. Efter indtastning i input.cmd sættes perioder i input2.cmd.

Resultatet af FUSK ligger som upd-ordrer af *peej* , *fEej* og *pmj* og andre variabler i oecd.lst eller tast.lst, som er læsbare for PCIM.

Som et supplement til FUSK er der lavet en række tabeller, som kan benyttes vha. et menusystem. Tabelsystemet kaldes ved at skrive *tabeller* i PCIM. Tabellerne kan bl.a. bruges til at se udviklingen i de forskellige variabler i forbindelse med fremskrivninger, til sammenligning af variabler og til at se hvilke variabler der bidrager til væksten i *peej* , *fEej* og *pmj* (dekomponering). I eksempel 1 herunder illustreres hovedmenuen i tabelsystemet. Tabellerne er som det fremgår opdelt i 5 grupper: Valutakurser, Eksportmarkeder, Konkurrentpriser, Importpriser og Andre variabler.

**Eksempel 1. Skærmbillede af hovedmenu i tabelsystemet**

| FUSK, Hovedmenu                                            |
|------------------------------------------------------------|
| Valutakurser                                               |
| Eksportmarkeder                                            |
| Konkurrentpriser                                           |
| Importpriser                                               |
| Andre variabler                                            |
| Vælg med $\uparrow \downarrow$ , udfør med <enter></enter> |

Den første gruppe af tabeller (Valutakurser) viser alle valutakurser over for Dollar, EMS-valutaer over for D-mark, Kroner pr. valuta, forholdet mellem Dmark, Dollar og Yen og til sidst effektiv kronekurs.

Tabellerne i de 3 næste grupper (Eksportmarkeder, Konkurrentpriser og Importpriser) er opbygget efter samme princip, der kan illustreres af eksempel 2. En del tabeller viser hhv. markedsvækst, vækst i konkurrentpriser og vækst i importpriser fordelt på lande, alle lande eller grupper af lande. En anden del af tabellerne viser en dekomponering af hhv. *fEej* , *peej* og *pmj* fordelt på lande. Her kan også vælges mellem to detaljeringsgrader af lande: alle lande og grupper af lande. Herefter vælges den varegruppe man ønsker at betragte: fødevarer, nydelsesmidler, råmaterialer, industrivarer eller turisme.

**Eksempel 2. Skærmbillede af tabeller vedr. eksportmarkeder**

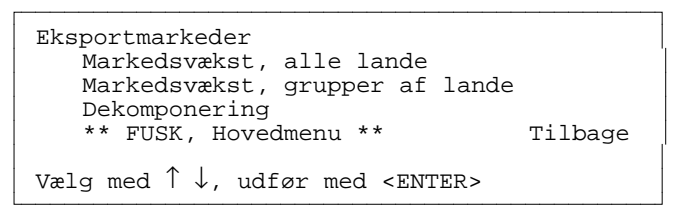

Endvidere er der til FUSK knyttet en variabelliste fusk95.lst, som man kan kigge i vha. en editor.

#### *Indtastning i input.cmd*

I input.cmd indtastes egne skøn over den fremtidige udvikling i valutakurser, oliepris, eksport-, import- og forbrugerpriser, privatforbrug, eksport- og importmængder, samt rente. Nedenfor beskrives indtastningen i kronologisk rækkefølge.

Sæt fremskrivningsperioden. Banken dækker perioden 1970-2009, således at længere fremskrivning er en mulighed.

Indtast skøn over stigningstakter i valutakurser. Bemærk at det er lokal valuta pr. Dollar, der skal indtastes. Her har man muligheden for at indtaste skøn for de 6 vigtigste lande for dansk eksport og de resterende lande under ét, eller på et mere detaljeret plan for alle lande enkeltvis. Upd-ordrer slås til og fra med *()*. Alternativt kan man blot ændre dollarkursen, dvs. alle kurser ændres med samme sats.

Det tredje trin er et skøn over stigningstakten i råolieprisen i Dollar.

Fjerde trin er indtastning af skøn over stigningstakter i udenlandske priser. Her er det igen muligt at indtaste skøn for de 6 vigtigste lande for dansk eksport og de resterende lande under ét, eller på et mere detaljeret plan for alle lande enkeltvis. Dette punkt er en lidt større sag, idet der kan indtastes 6-7 variabler pr. land. Herunder ses et eksempel på indtastning af skøn for tyske priser. Ønskes eksempelvis detaljerede skøn for eksport- og forbrugerpriser sættes *()* i linje 3 og 4 og *()* fjernes i linje 5-8. På samme måde slås upd-ordrer til og fra med *()* for importpriser, ønskes detaljerede skøn sættes *()* i linje 11 og 12 og *()* fjernes i linje 13-15.

#### **Eksempel 3. Indtastning af skøn for tyske priser**

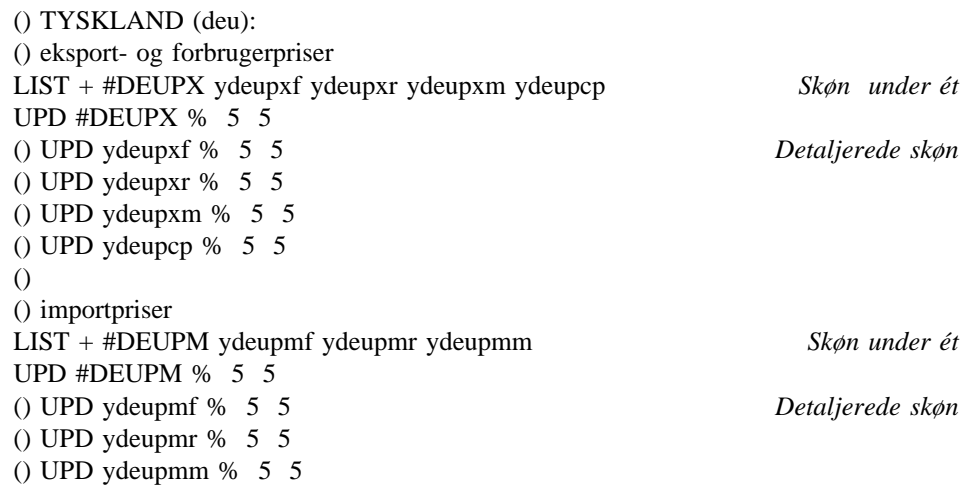

Dernæst skønnes over stigningstakter i import- og eksportmængder, privatforbrug m.m., hvor der indtastes 3-5 variabler pr. land, fremgangsmåden er som ved de udenlandske priser.

Til sidst skønnes over niveauet for den korte og den lange tyske rente samt niveauet for den lange amerikanske rente.

Endelig skønnes over stigningstakten i det tyske timelønsindeks for industriens arbejdere. Herefter gemmes filen.

## **3. Beregning af variabler**

#### *Eksport*

I ligningerne for eksport i ADAM, marts 1995 indgår de eksogene variabler *fEej* og *peej* , som er hhv. et sammenvejet markeds- og konkurrentprisudtryk. Markedsudtrykket, *fEej* , beregnes som en vejet sum af forskellige landes importmængder, hvilket kan ses af ligning 1.4

$$
\text{Dlog}(fE_{e_j}) = \frac{\sum_i w_{e_{j,i,-1}} \cdot \text{Dlog}(import_{j,i})}{\sum_i w_{e_{j,i,-1}}} \tag{1}
$$

*wej, i* Eksportvægt. Eksport af vare *j* til land *i* i fht. samlet dansk eksport af vare *j*.

*import<sub>i</sub>*, Land *i*'s import af vare *j*.

<sup>4</sup> Der henvises til JAO/AMB/TMK 05.09.95 for en mere detaljeret gennemgang af markeds- og konkurrentprisudtryk.

Konkurrentpriserne, *peej* , beregnes som en vejet sum af forskellige landes priser på import omregnet til danske kroner. Beregningen af konkurrentpriserne fremgår af ligning 2.

$$
\text{Dlog}(pee_j) = \frac{\sum_i we_{j, i, -1} \cdot \text{Dlog}(importpris_{j, i} \cdot y < i > \text{exch})}{\sum_i we_{j, i, -1}} \tag{2}
$$

*importprisj, i* Prisen på import af vare *j* i land *i*. *y<i>exch* Valutakurs (kr. pr. lokal valuta i land *i*).

For turisme er beregnes markeds- og konkurrentprisudtryk anderledes end de andre eksportgrupper. For det første er antallet af lande reduceret kraftigt og for det andet er vægtene faste.<sup>5</sup>

$$
Dlog(fEet) = \frac{\sum_{i} wet_{i,-1} \cdot Dlog(ycpv)
$$
  

$$
\sum_{i} wet_{i,-1}
$$
 (3)

*wet*; Eksportvægt. Eksport til land *i* som følge af turisme i fht. samlet dansk eksport som følge af turisme.

*yci*>*cpv* Privat forbrug *i* land *i*.

$$
Dlog(peet) = \frac{\sum_{i} wmt_{i,-1} \cdot Dlog(ypcp \cdot yexch)
$$
\n
$$
\sum_{i} wmt_{i,-1}
$$
\n(4)

*wmt<sub>i</sub>* Importvægt. Import fra land *i* som følge af turisme i fht. samlet dansk import som følge af turisme.

*y<i>pcp* Deflator for privat forbrug i land *i*.

Markedsudtrykket for øvrige tjenester (hovedsageligt søtransport), *fEes*, antages at følge vækstraten i verdenshandelen generelt (*wldtr*). I FUSK er verdenshandelen approksimeret til summen af import og eksport for G7-landene omregnet til Dollars med 1990-kurser.

Beregningen af skøn for *peej* og *fEej* er i overensstemmelse med konstruktionen af disse i ADAMBK.

*Import*

I ligningerne for import i ADAM, marts 95 indgår den eksogene variabel *pmj* , som er prisen på import af vare *j*. Denne variabel beregnes i FUSK efter samme princip som ved beregning af *peej* . Af ligning 5 fremgår det, at

<sup>5</sup> Lande der indgår i beregningen af *fEet* er Tyskland, Sverige, USA og Norge. I beregningen af *peet* indgår desuden Storbritannien, Frankrig og Spanien. Se HCO 26.02.95 for en nærmere redegørelse.

variablen beregnes som en vejet sum af forskellige landes eksportpriser omregnet til danske kroner.

$$
\text{Dlog}(pm_j) = \frac{\sum_i \, \text{wm}_{j, i, -1} \cdot \text{Dlog}(eksportpris_{j, i} \cdot \text{y} < i > \text{exch})}{\sum_i \, \text{wm}_{j, i, -1}} \tag{5}
$$

*wmj, i* Importvægt. Import af vare *j* fra land *i* i fht. samlet dansk import af vare *j*.

*eksportprisj, i* Prisen på eksport af vare *j* fra land *i*.

For særlige varegrupper foregår beregningen af importpriser på anden måde, dette gælder *pm3r*, *pm7b* og *pmt*. Importprisen på energi, *pm3r*, følger vækstraten i råolieprisen, *yoecdoil* (kaldet *yoecdwpoil* i OECD-banken), omregnet til danske kroner. Prisen på import af biler, *pm7b*, beregnes en anelse anderledes end de øvrige importpriser, idet antallet af lande, der indgår i beregningen, er reduceret til de mest betydningsfulde lande for dansk import af biler.6 Desuden er vægtene faste. Som eksportpris anvendes pris på eksport af industrivarer. Hvad angår turisme beregnes *pmt* på samme måde som *peet*.

#### *Effektivt kronekursindeks*

Det effektive kronekursindeks er et samlet mål for betydningen for den danske krones internationale værdi af ændringer i valutakurserne. En stigning (fald) i indekset udtrykker en styrkelse (svækkelse) af kronen. I FUSK beregnes der to forskellige effektive kronekursindeks, der adskiller sig ved antallet lande der indgår i beregningen og de vægte hvormed valutakurserne er vejet sammen.

Det første kronekursindeks, *dkkeffi*, er beregnet på baggrund af Nationalbankens definition. Kronekursindekset er en geometrisk sammenvejning af udviklingen i 21 for dansk udenrigshandel vigtige valutaer overfor kronen. Med udgangspunkt i fordelingen af den danske fremstillingssektors produktionsværdi på eksport- og hjemmemarkedet i 1989 sammenvejes eksport- og hjemmemarkedsvægte (bilaterale importvægte).<sup>7</sup>

$$
dkkeffi = \prod_{i} \left( \frac{y < i >exch}{y < i >exch}_{-1} \right) \xrightarrow{0.531 - \alpha_i + 0.469 - \beta_i} \tag{6}
$$

- α*<sup>i</sup>* Dobbeltvejet eksportvægt i 1989 for land *i*, kilde Kvartalsoversigt, februar 1992, Danmarks Nationalbank.
- β*<sup>i</sup>* Bilateral importvægt i 1989 for land *i*, egen beregning.

<sup>6</sup> Dvs. Tyskland, Sverige, Storbritannien, Frankrig, Italien, Belgien, Japan og Holland.

<sup>7</sup> Der henvises til Kvartalsoversigt, februar 1992, Danmarks Nationalbank for en grundig gennemgang af beregningen af det effektive kronekursindeks.

Det andet kronekursindeks, *dkeffi*, beregnes ud fra en simplere metode. Som det fremgår af ligning 7 er ændringen i *dkeffi* lig summen af udviklingen i valutaer overfor kronen vægtet med konkurrenceevnevægte. Antallet af lande er desuden mindre end ved beregningen af *dkkeffi*. 8

$$
d\text{keffi} = d\text{keffi}_{-1} \cdot \sum_{i} \left( w_i \cdot \frac{y < i > \text{exch}}{y < i > \text{exch}_{-1}} \right) \tag{7}
$$

*wi* konkurrenceevnevægte i 1983, kilde Dansk Økonomi, efterår 1995, DØR.

#### *Andre variabler*

- *iwbud* Den lange amerikanske rente i ADAM, *iwbud*, er i FUSK sat til at følge vækstraten i OECD's lange amerikanske rente, *yusairl* (kaldet *yusairl2* i OECD-banken).
- *iwdm* Den korte tyske rente, *iwdm*, sættes lig OECD's korte tyske rente, *ydeuirs*/100.
- *kiwbdm* Korrektionsfaktoren *kiwbdm* i ADAM sættes lig forholdet mellem OECD's lange og korte tyske rente, *ydeuirl*/*ydeuirs*.
- *pcnt* Prisen på nydelsesmidler i Tyskland, *pcnt*, findes ikke umiddelbart tilsvarende i OECD-banken men er i FUSK sat til at følge vækstraten i deflatoren for privat forbrug i Tyskland, *ydeupcp*.
- *lnat* Timelønsindekset for industriens arbejdere i Tyskland, *lnat*, følger i FUSK vækstraten i industrilønnen i Tyskland, *ydeuw* (kaldet *ydeuwrman* i OECD-banken).
- *ewdm* D-mark kursen, *ewdm*, sættes lig OECD's skøn 100 *ydnkexch*/*ydeuexch*, og den forventede kurs, *ewdme*, sættes lig skønnet for *ewdm* leadet 1 år.

#### **4. Fremtidige ønsker vedr. FUSK**

Indtastning af egne skøn i et regneark e.l. i stedet for den lange og temmelig sikkert meget besværlige fil input.cmd. Herunder mulighed for selv at vælge hvilke lande der skal indtastes detaljerede skøn for, og for hvilke der indtastes skøn under ét.

<sup>8</sup> Lande der indgår i beregningen af *dkkeffi* men ikke i *dkeffi* er Australien, Canada, Schweiz, Irland, Island, New Zealand og Portugal. Forskellen skyldes, at kilden ikke oplyser konkurrenceevnevægte for disse lande.

## **5. Henvendelse**

Spørgsmål og/eller kommentarer vedrørende formodellen kan rettes til

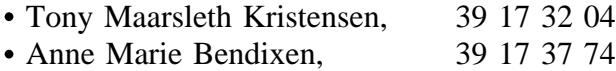

## **Bilag 1**

Oversigt over filer til brug for FUSK.

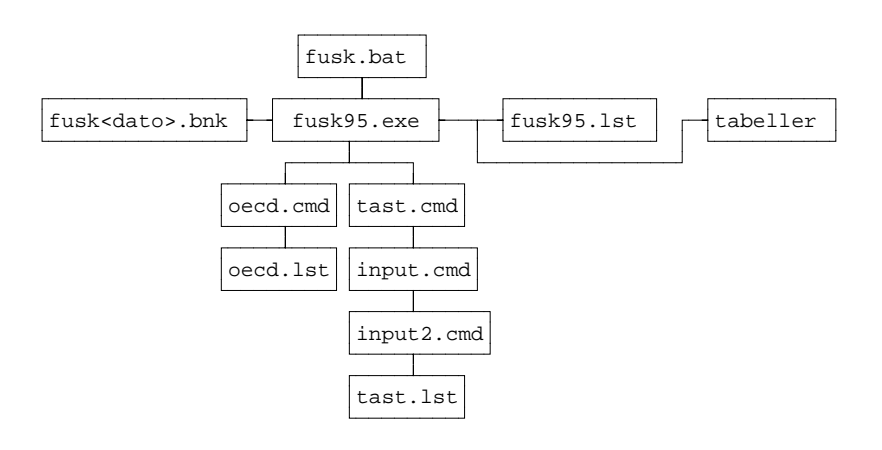